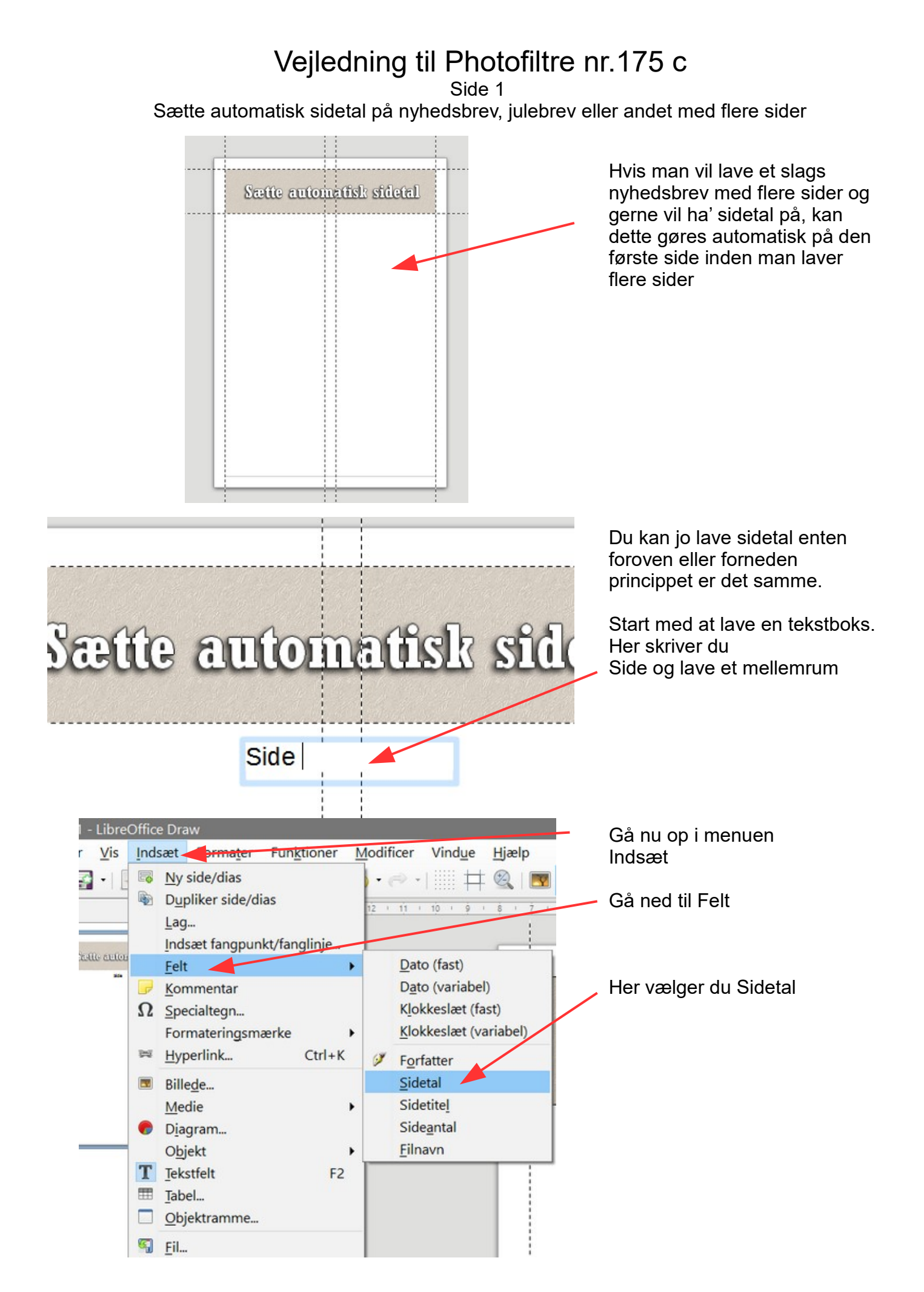

## Vejledning til Photofiltre nr.175 c

Side 2

Sætte automatisk sidetal på nyhedsbrev, julebrev eller andet med flere sider

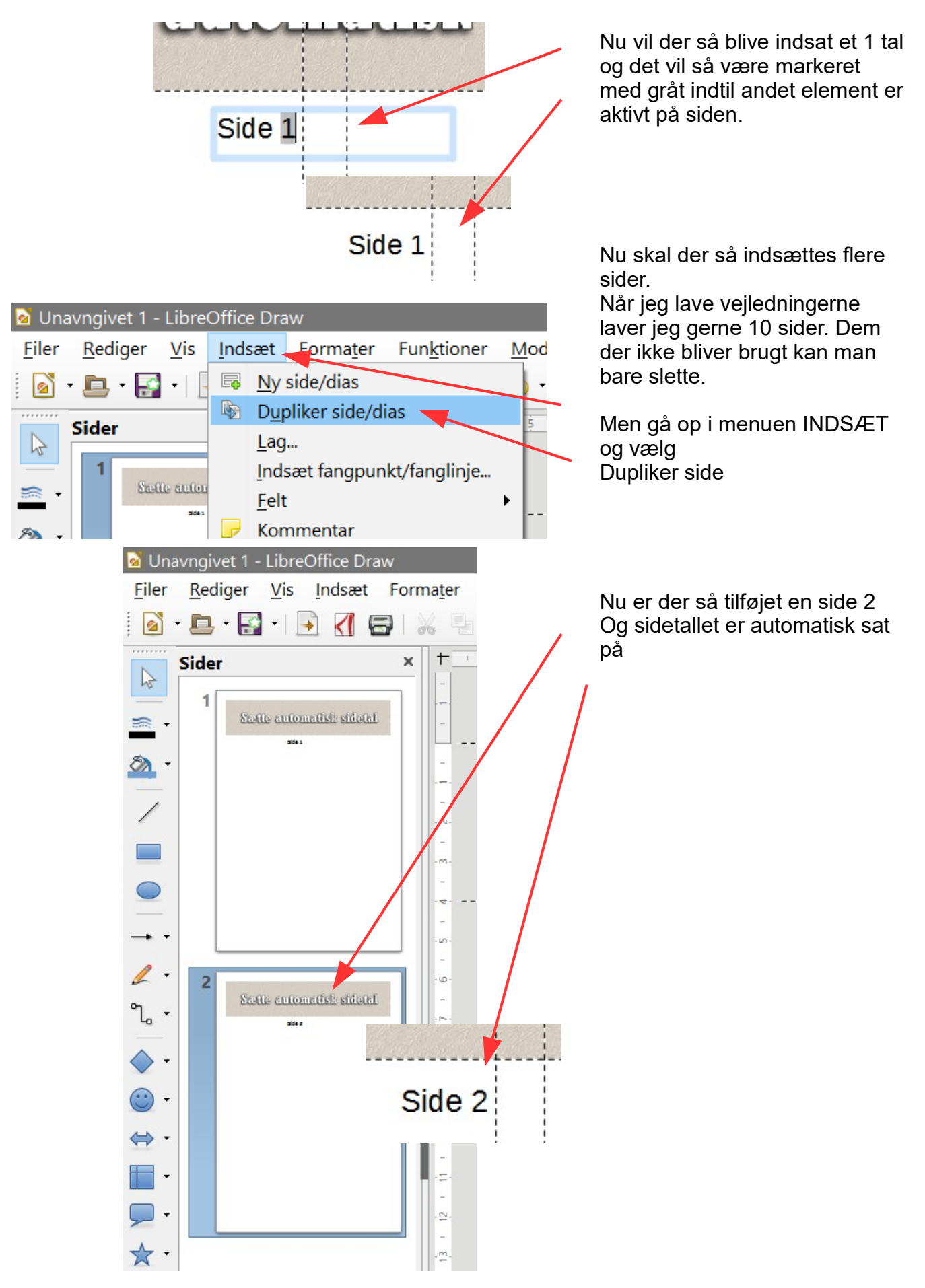

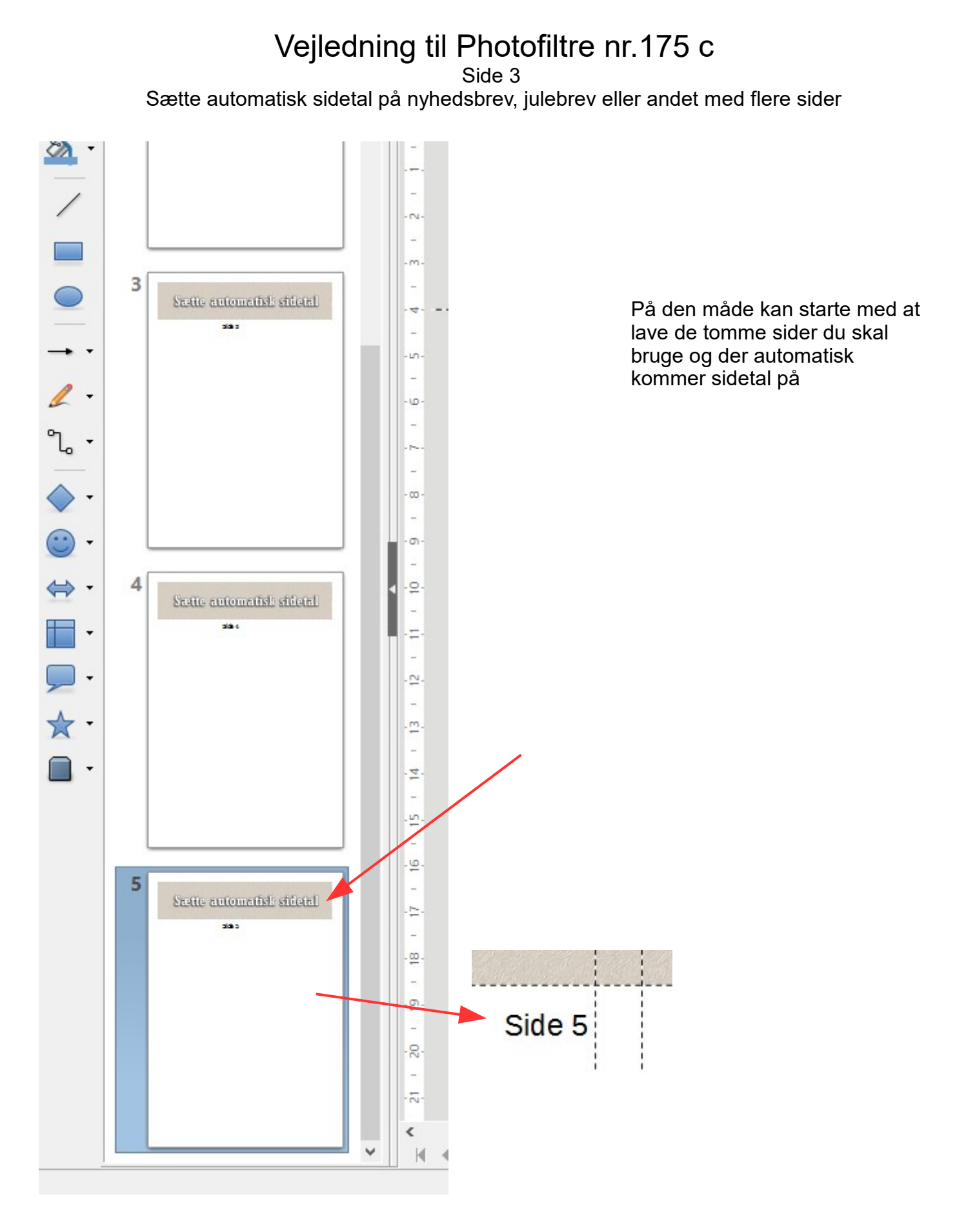

## Denne vejledning er lavet af Bent Nielsen, Korsør. Dec. 2016